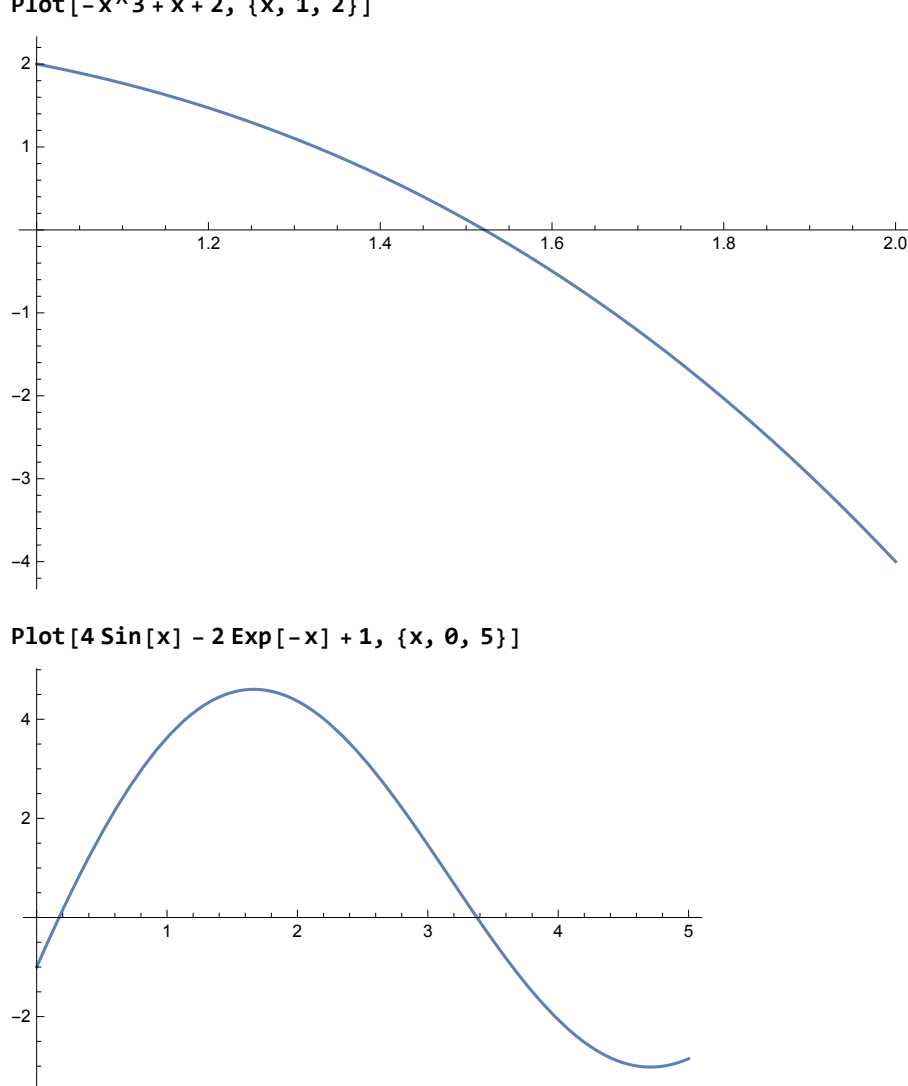

**: Method Position False** و **Bisection** روش برای هانمونه **Plot[-x^3 + x + 2, {x, 1, 2}]**